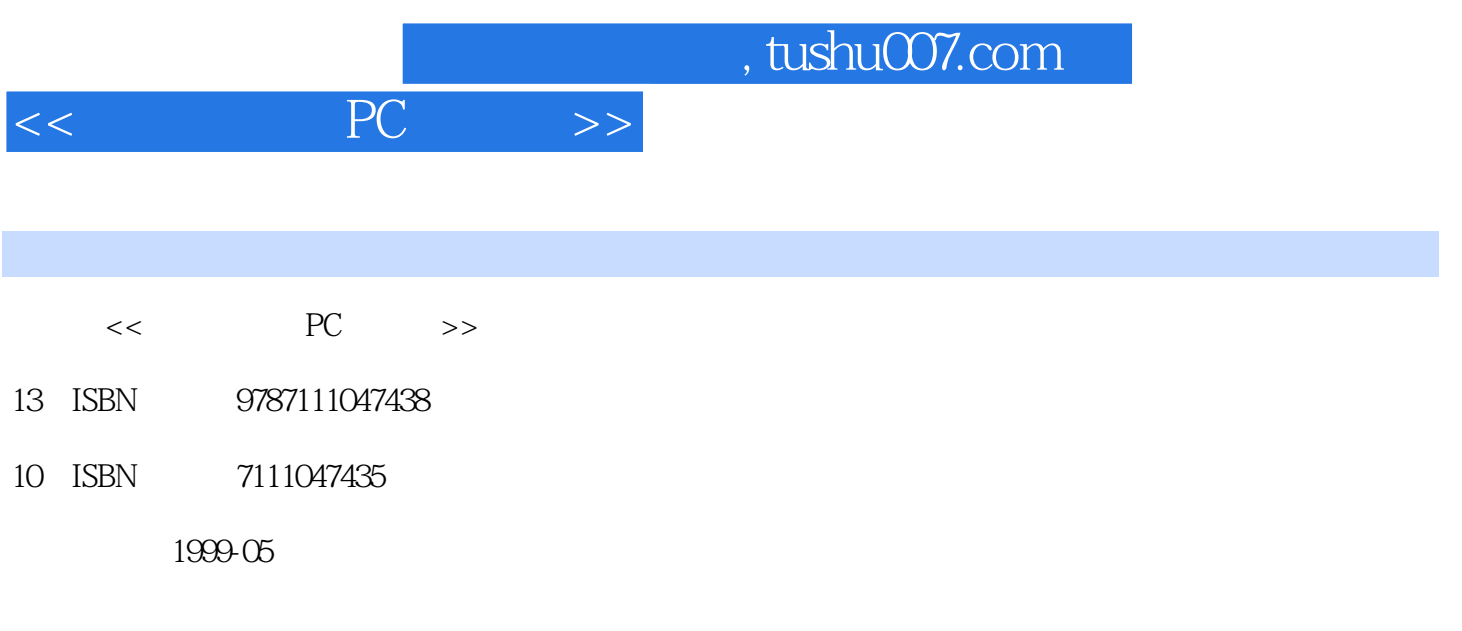

PDF

更多资源请访问:http://www.tushu007.com

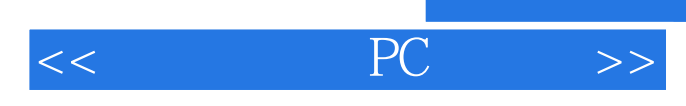

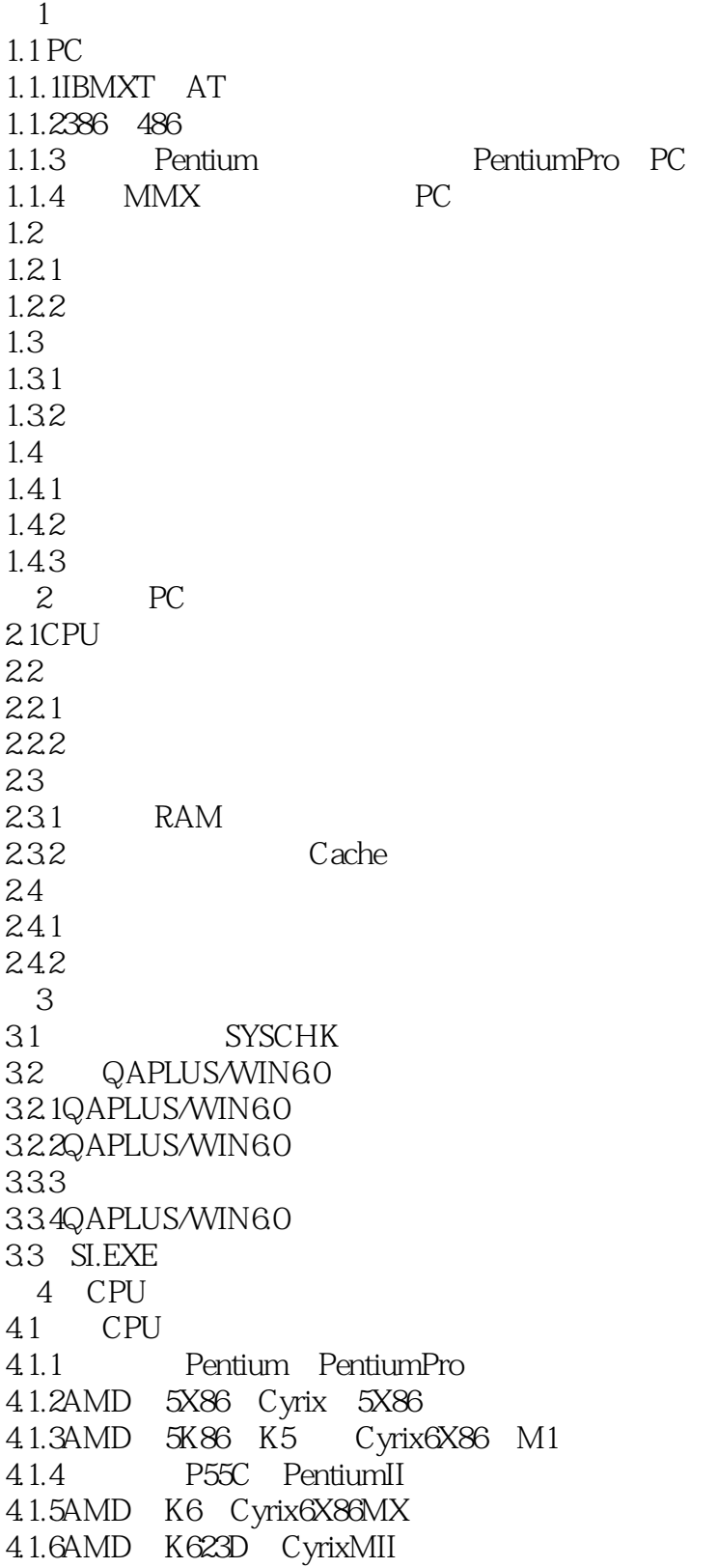

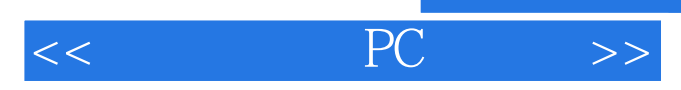

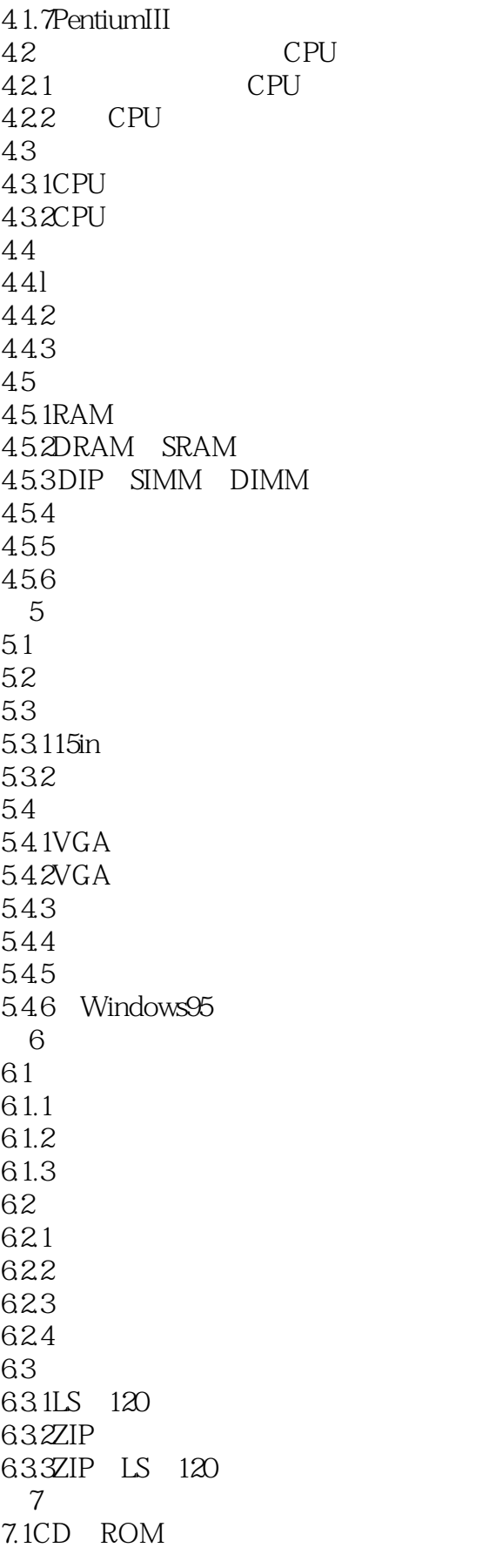

 $<<$  PC  $>>$ 

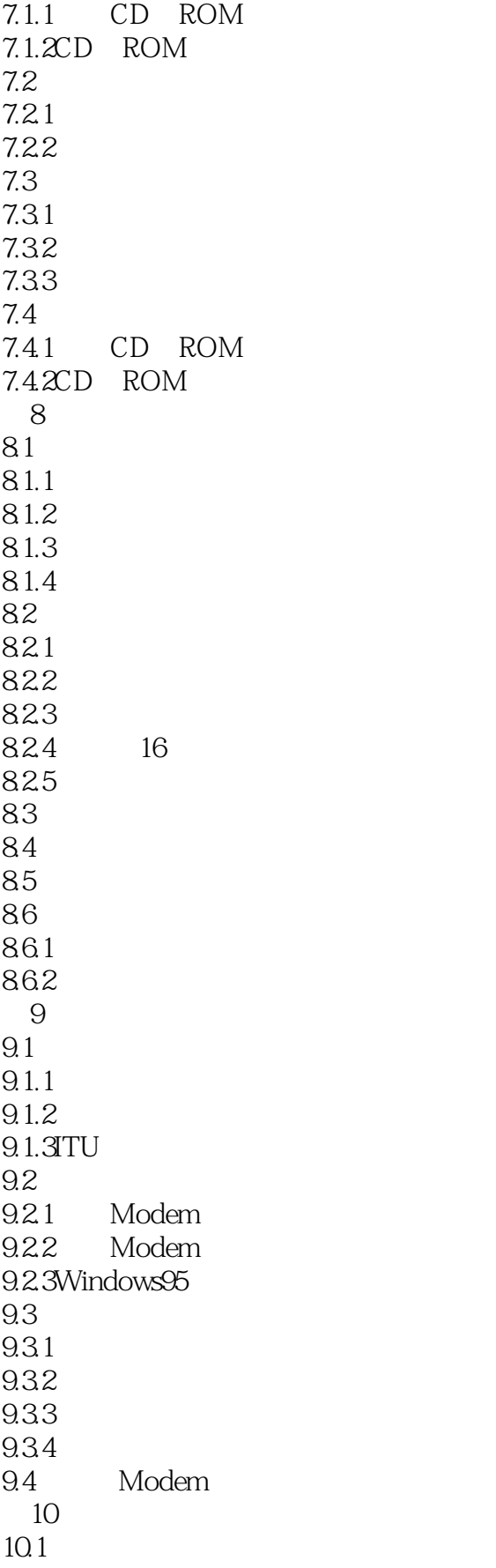

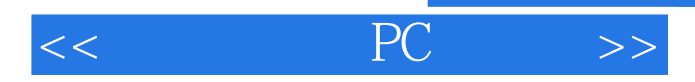

10.2  $10.21$ 10.22 10.23 10.3UPS 10.3.1UPS 10.3.2UPS 10.3.3 UPS  $10.4$ 10.4.1 10.4.2 11 BIOS 11.1 AWARDBIOS 11.2BIOSSETUP

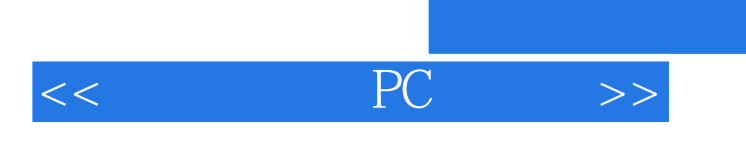

本站所提供下载的PDF图书仅提供预览和简介,请支持正版图书。

更多资源请访问:http://www.tushu007.com